jeder-ist-unternehmer.de

# [Xing](http://www.beck-shop.de/Lutz-Rumohr-Xing-optimal-nutzen/productview.aspx?product=11890364&utm_source=pdf&utm_medium=clickthru_ihv&utm_campaign=pdf_11890364&campaign=pdf/11890364) optimal nutzen

Geschäftskontakte - Aufträge - Jobs. So zahlt sich Networking im Internet aus

von Andreas Lutz, Joachim Rumohr

5., aktualisierte Auflage 2013

Linde Verlag Wien 2013

Verlag C.H. Beck im Internet: www.beck.de ISBN 978 3 7093 0505 8

Zu [Leseprobe](http://www.beck-shop.de/fachbuch/leseprobe/9783709305058_Excerpt_004.pdf)

schnell und portofrei erhältlich bei beck-shop.de DIE FACHBUCHHANDLUNG

## INHALT

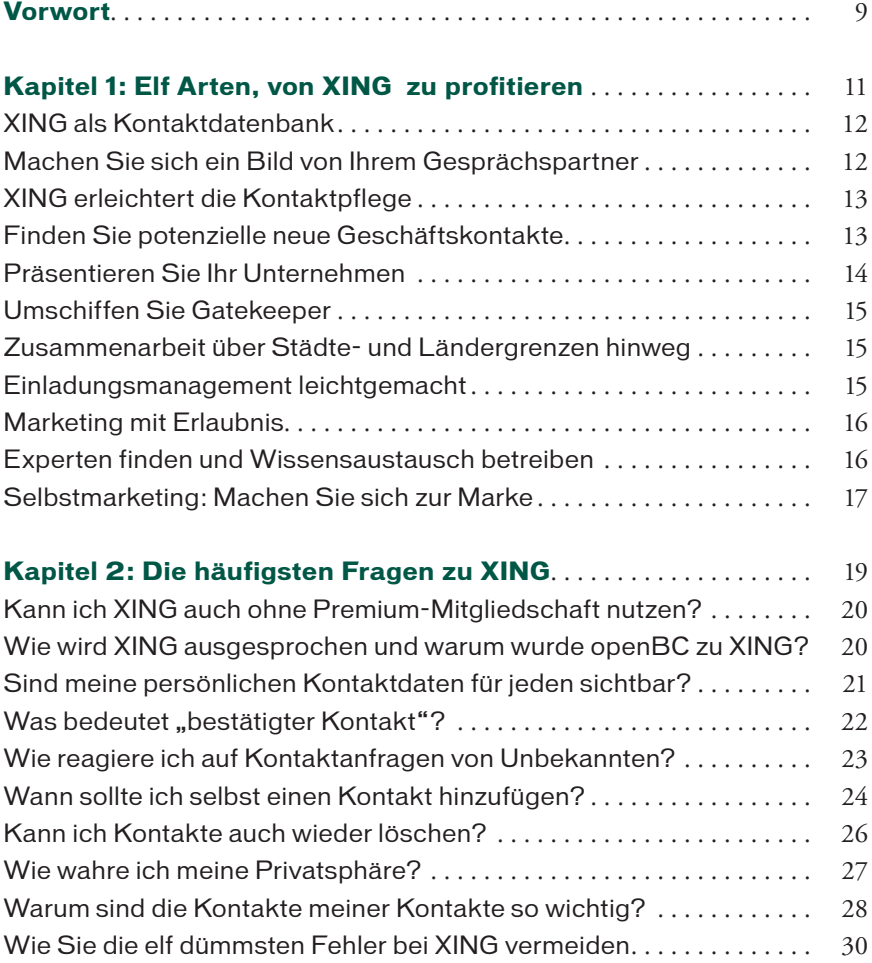

5

Inhalt

#### **Kapitel 3: Fliegender Start: erste Einstellungen und ein**

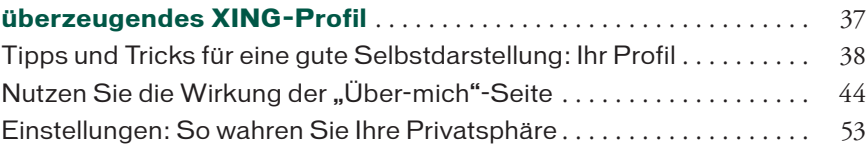

## **Kapitel 4: Interessante Mitglieder finden: gezielte Suche und**

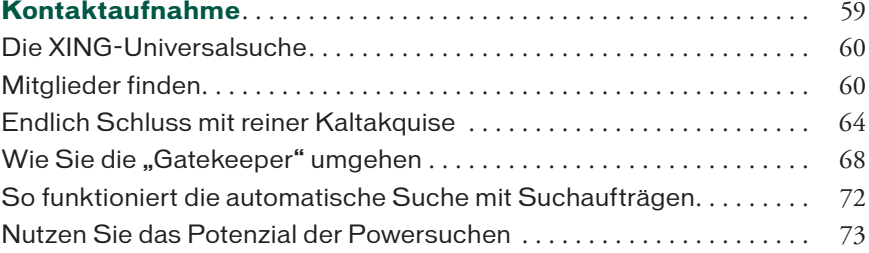

### **Kapitel 5: Neues aus Ihrem Netzwerk: So behalten Sie**

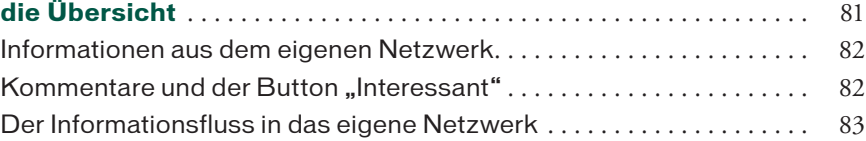

## **Kapitel 6: "Mein Netzwerk": Wie Sie Ihre Kontakte verwalten** 84

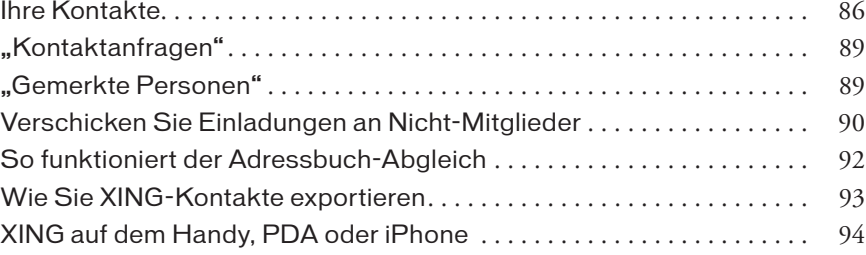

## **Kapitel 7: Nachrichten schicken und empfangen: das interne**

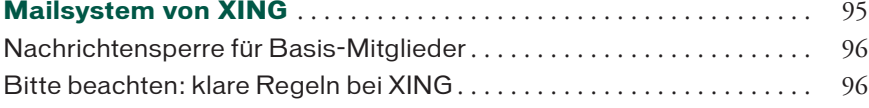

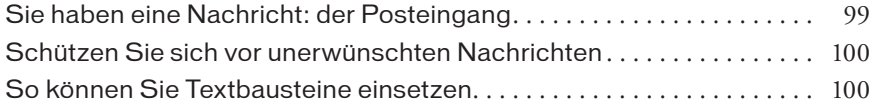

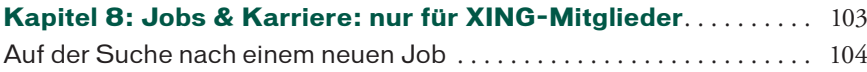

Jobangebote einstellen. 105

### **Kapitel 9: Gruppen: Profitieren Sie von Wissensaustausch**

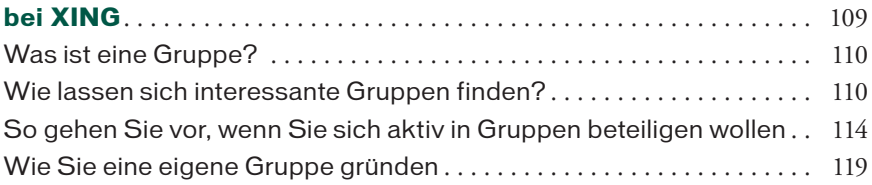

#### **Kapitel 10: Events: So verwalten Sie Veranstaltungen und**

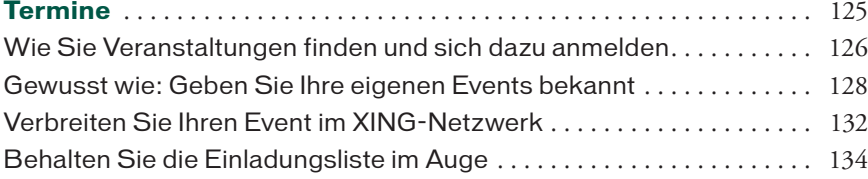

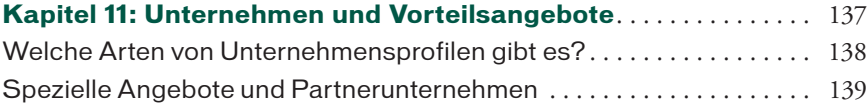

### **Kapitel 12: Welche Spielregeln gelten für das Networking**

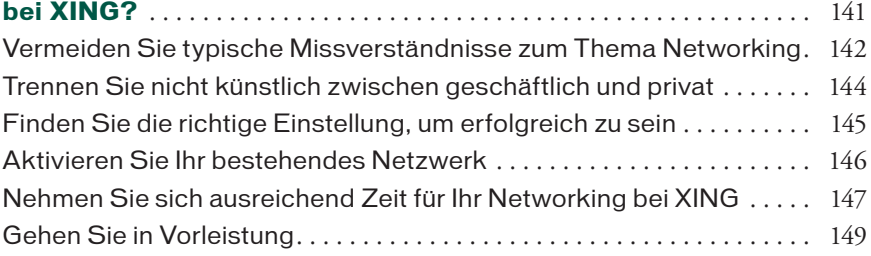

Inhalt

7

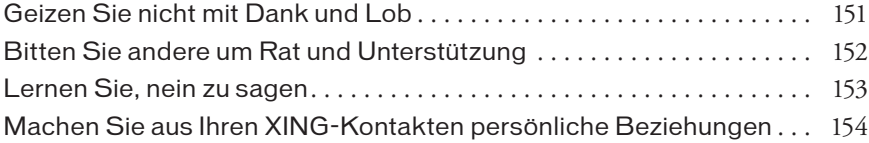

## **Kapitel 13: XING: Wie die Idee entstand und was daraus**

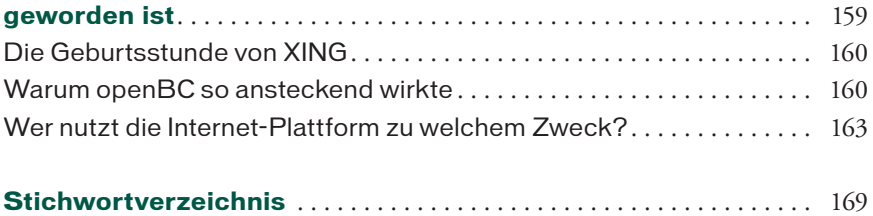